### Are you using Ruby on Rails?

### Should you?

Come have a seat, and we'll figure it out

Learn how to create happy programmers, and 10 real world benefits to using Rails

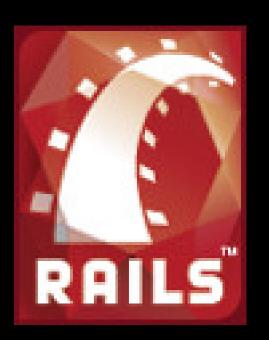

Talk begins at 5 PM

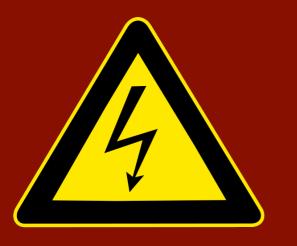

## Warning 4

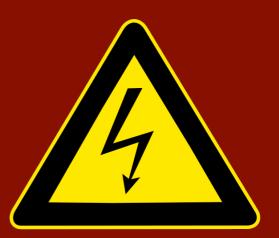

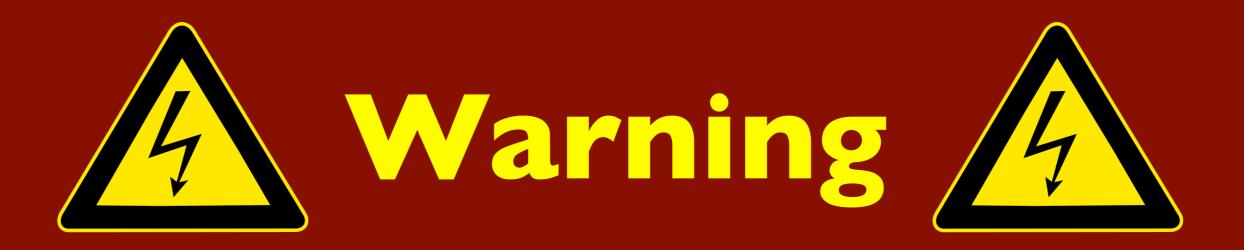

## am not an expert

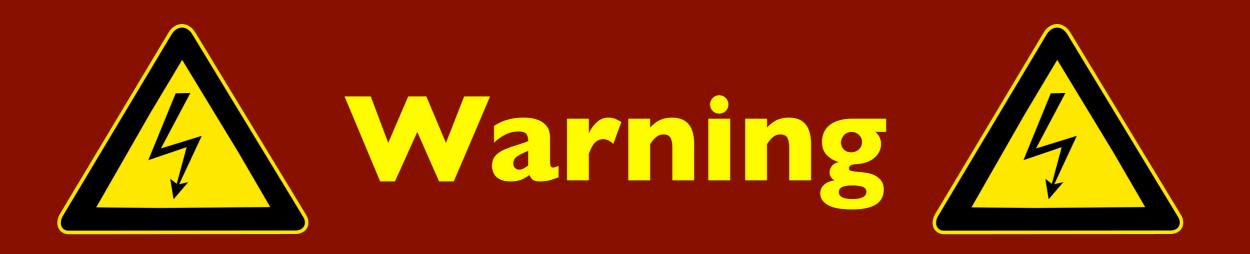

## am not an expert

## am a bad programmer

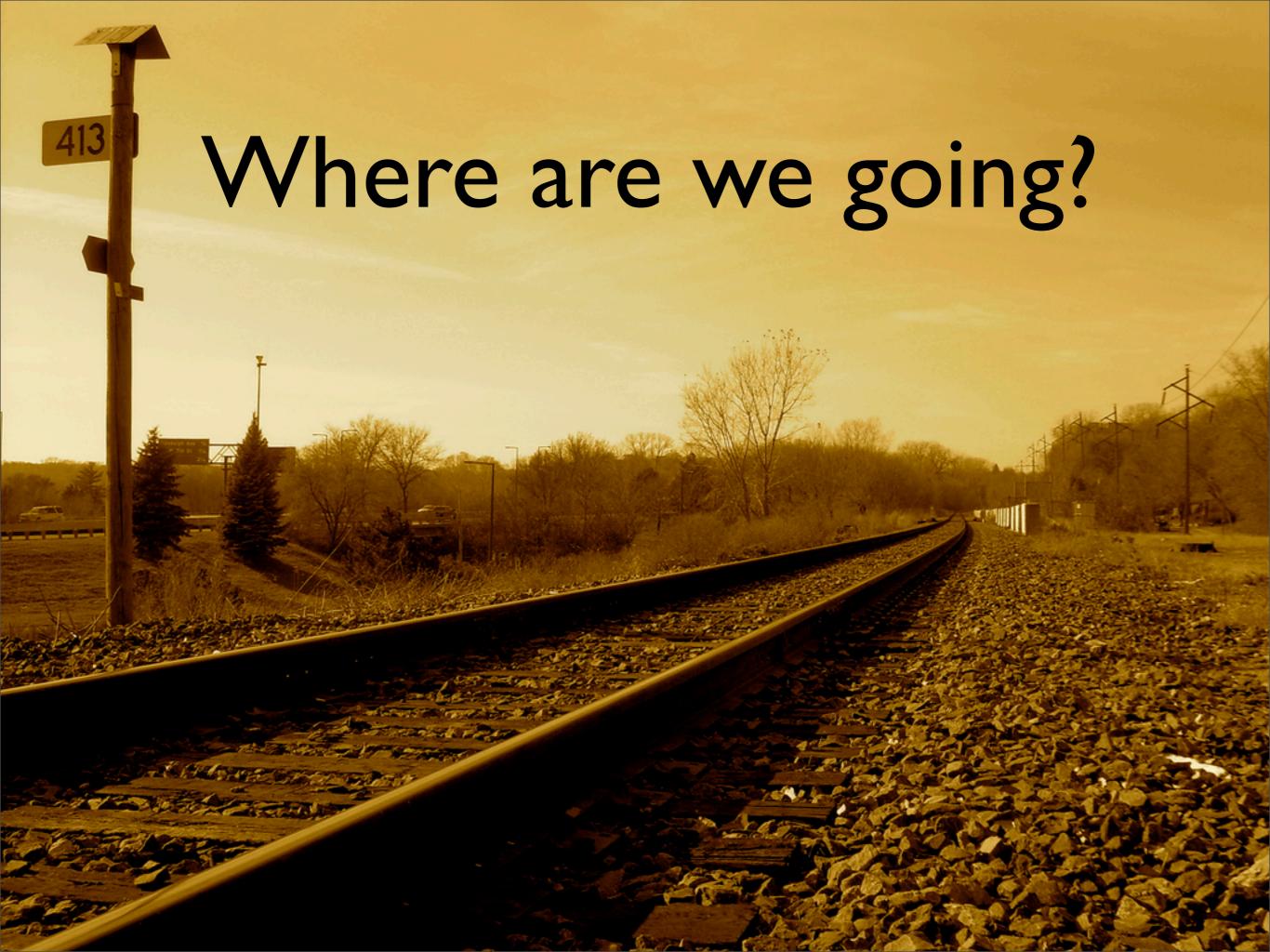

### **Meet Tim**

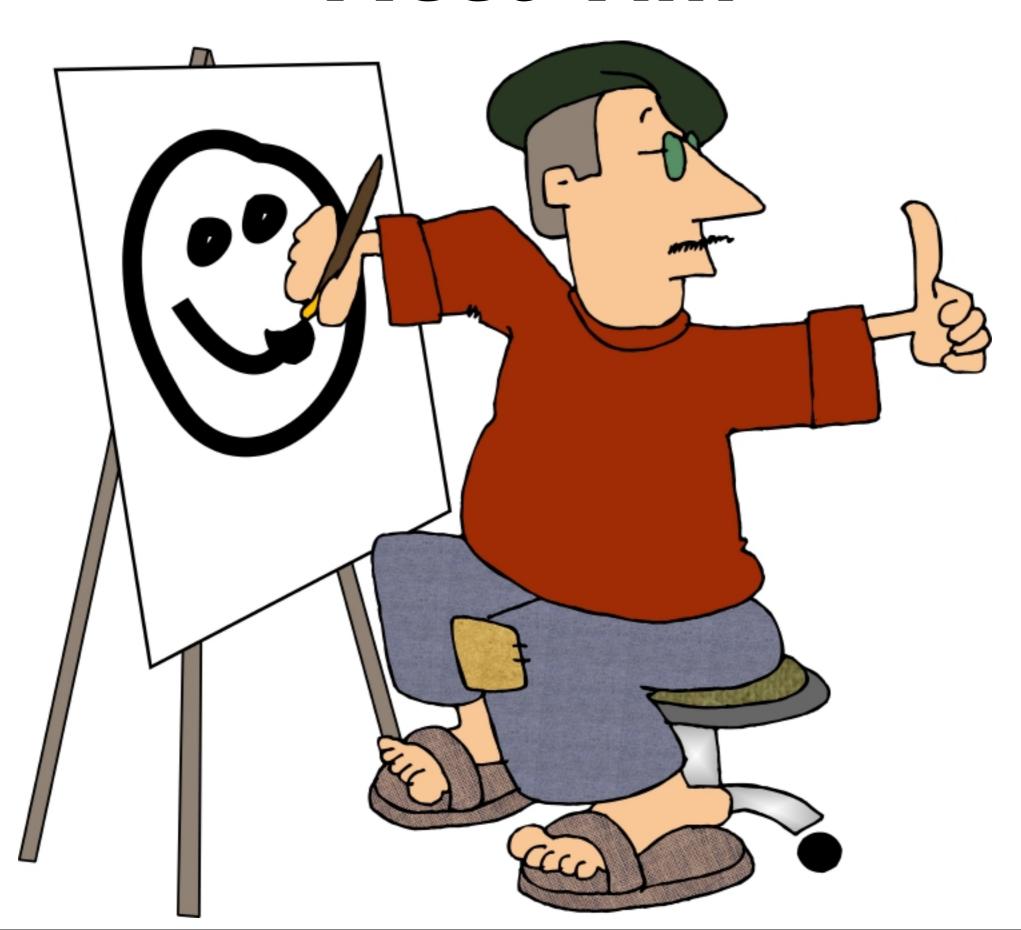

### "What makes you enjoy being a painter Tim?"

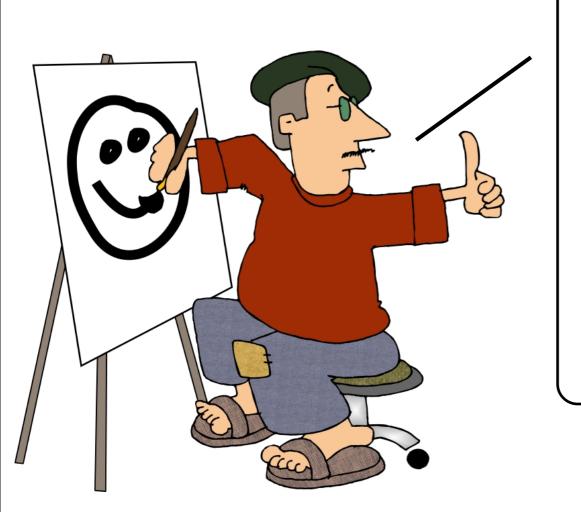

"I enjoy being creative, and finding new things to paint"

"I enjoy creating beautiful pieces of art"

"I get satisfaction when people purchase my Art"

### Happiness comes from:

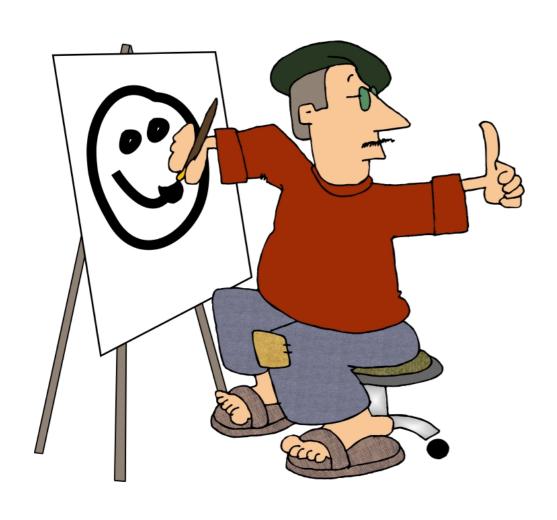

The Inspiration

The Challenge

The Reward of Success

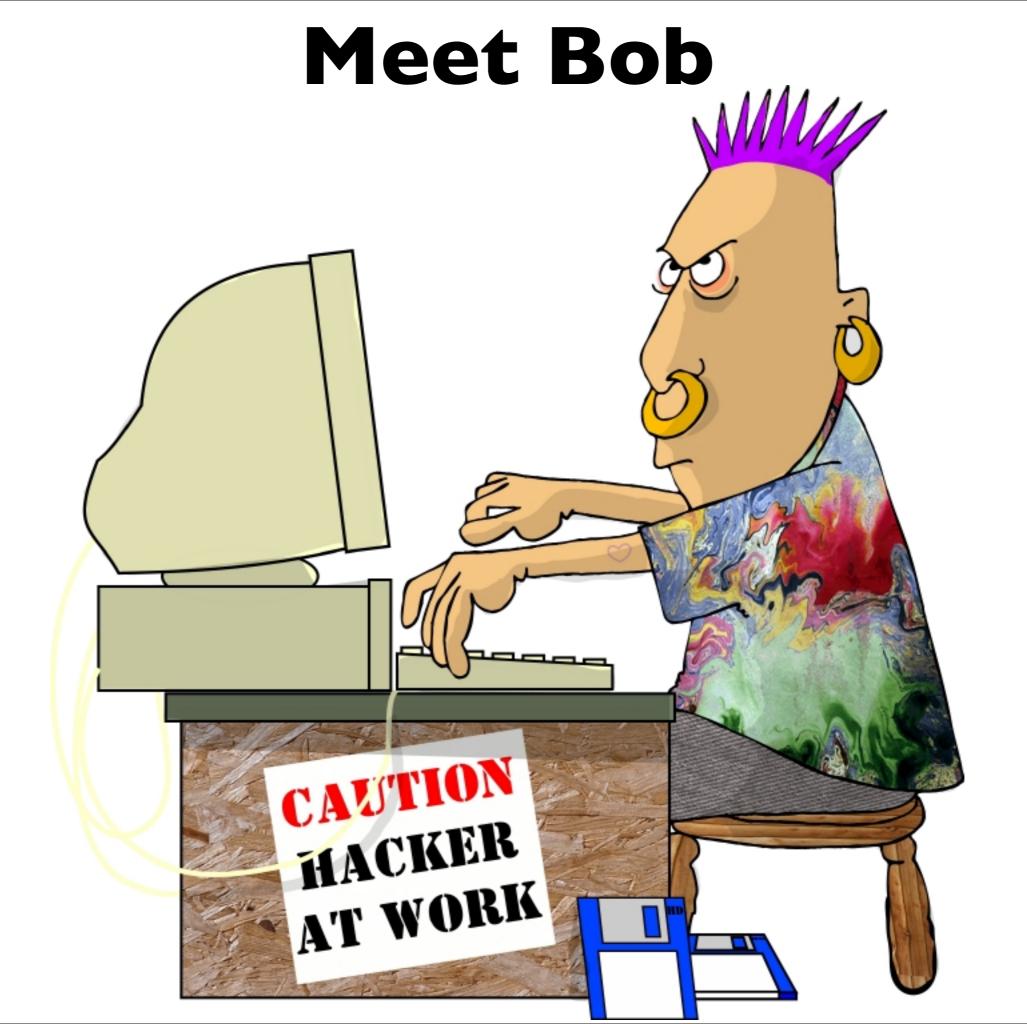

### "What makes you enjoy being a programmer Bob?"

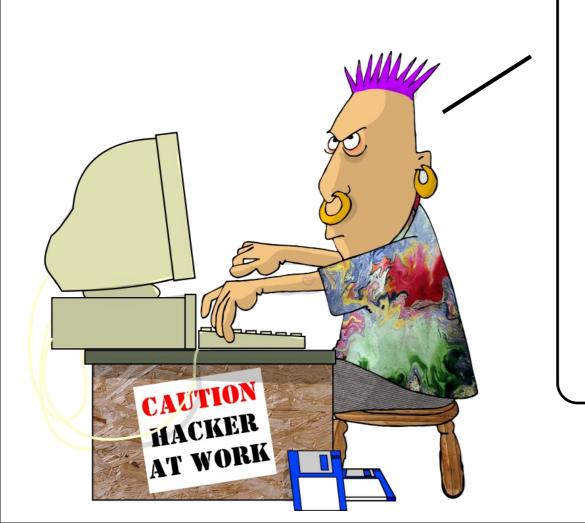

"I enjoy thinking of creative ways to solve problems"

"I enjoy creating something with my own two hands, and watching it succeed"

"I enjoy getting positive feedback from my clients"

### Happiness comes from:

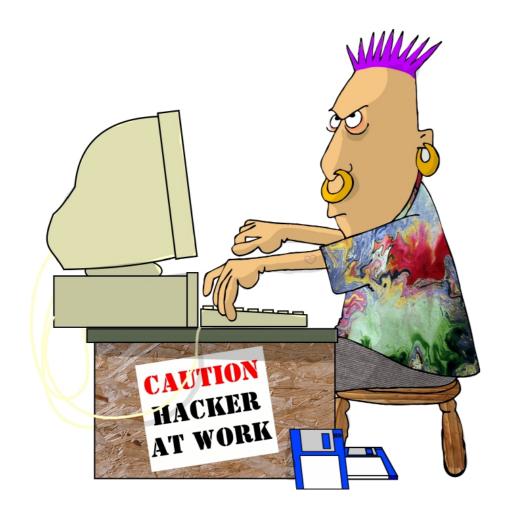

The Inspiration

The Challenge

The Reward of Completion

# Programmers don't like programming

Tools that are easier to learn

Tools that are easier to learn

Tools that make problems easier to solve

Tools that are easier to learn

Tools that make problems easier to solve

Tools that increase the chance of success

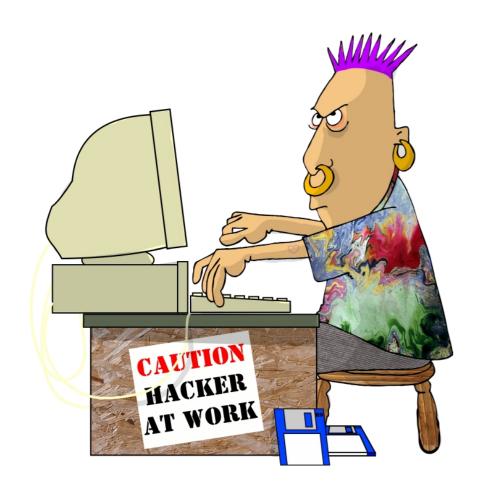

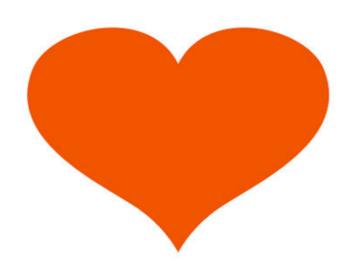

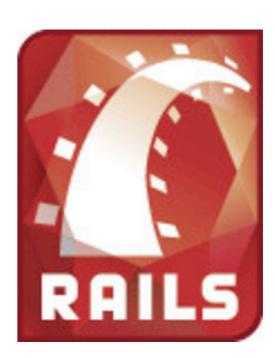

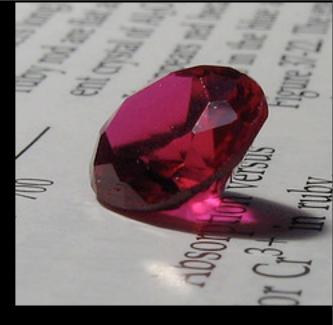

### Ruby

## A Programming Language

1993 by Yukihiro "Matz" Matsumoto

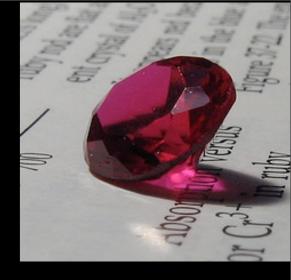

### Ruby

### A Programming Language

1993 by Yukihiro "Matz" Matsumoto

### Ruby on Rails

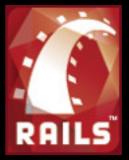

### Web Application Framework

2004 by David Heinemeier Hansson

# What problems does Ruby solve for me? Understandable

Understandable

Principle of Least Surprise (POLS)

Understandable

Principle of Least Surprise (POLS)

Transparent

Easy to learn how it works

Principle of Least Surprise (POLS)

Transparent

Easy to learn how it works

Easy to guess how it works

Transparent

Easy to learn how it works

Easy to guess how it works

Easy to read how it works

## Coderspeak

3.times { print "Ho!" }

exit unless shopping\_cart.size > 0

['toast', 'cheese'].each { |food| print food.capitalize }

## There are too many ways to create web applications

## There are too many ways to create web applications

Solution

The Golden Path

## There are too many ways to create web applications

Solution

The Golden Path

MVC Framework

Model View Controller

## There are too many ways to create web applications

Solution

The Golden Path

**MVC** Framework

Convention Over Configuration

The glue between the database and the code

The glue between the database and the code

posts table

The glue between the database and the code

posts table

I. Create the the model file

The glue between the database and the code

posts table

I. Create the the model file

```
post.rb
```

```
class Post < ActiveRecord::Base
end</pre>
```

The glue between the database and the code

posts table

I. Create the the model file

```
post.rb

class Post < ActiveRecord::Base
end
```

There is no step 2

This means anywhere in my app, I can run

Post.find(:all)

Post.find(:all,:order => "created\_on")

Post.find(:all,:conditions  $=> \{:id => 2..9\}$ )

Post.count(:all)

Post.find\_by\_id(3)

This means anywhere in my app, I can run

```
for post in Post.find(:all)
    print "post title = " + post.title
    print "post body = " + post.body
end
```

This means anywhere in my app, I can run

```
for post in Post.find(:all)
    print "post title = " + post.title
    print "post body = " + post.body
end
```

Post.find\_by\_title\_and\_body("this", "that")

Our website was coded for one type of database, and now we need to change

Our website was coded for one type of database, and now we need to change

Solution

## ActiveRecord

Not dependent on your database

# Our website isn't maintainable or extendable

# Our website isn't maintainable or extendable

Solution

Keep things modular MVC

## Our website isn't maintainable or extendable

Solution

Keep things modular MVC

Don't Repeat Yourself DRY

## Our website isn't maintainable or extendable

Solution

Keep things modular MVC

Don't Repeat Yourself DRY

Full Suite of Testing Tools

## Versioning the Database

### Versioning the Database

The Database

Coder Gregg

Coder Jason

### Versioning the Database

The Database

Coder Gregg

Coder Jason

Needs to add a table to the database

### Versioning the Database

The Database

Coder Gregg

Coder Jason

Needs to add a table to the database

I. Write up the table SQL and send it to everyone

### Versioning the Database

The Database

Coder Gregg

Coder Jason

Needs to add a table to the database

- I. Write up the table SQL and send it to everyone or
- 2. Take a database snapshot and send it to everyone

### Versioning the Database

Solution

Migrations

### Versioning the Database

#### Solution

### Migrations

- I. Gregg creates 00 | add\_table.rb
- 2. Gregg checks this file into the source repository
- 3. His coworkers check out the code, and run: "rake db:migrate"

## A Sample Migration

001\_add\_table.rb

```
class AddTable < ActiveRecord::Migration</pre>
  def self.up
    create table :cars do |t|
      t.column : model, :string
      t.column :year, :int
      t.column :make, :string
      t.column :comments, :text
    end
  end
  def self.down
    drop table :cars
  end
end
```

# Every time I change the database I have to add 20 lines of code

## Every time I change the database I have to add 20 lines of code

#### Solution

With Rails, I don't have to add any lines of code

# We want to integrate AJAX, but without a javascript expert.

# We want to integrate AJAX, but without a javascript expert.

Solution

### Javascript Helpers & RJS

Your pathway to Prototype and Scriptaculous

If our lead developer quits, we're totally screwed

If our lead developer quits, we're totally screwed

#### Solution

# There is only one way to create a Ruby on Rails application

# Creating web services require twice as much work

# Creating web services require twice as much work

#### Solution

### Only code once

```
@post = Post.find(1)
respond_to { | format|
   format.html { render :action => 'view_post' }
   format.xml { render :xml => @post.to_xml }
   format.js { render :action => 'appear_post' }
}
```

## We've run up into limitations of the framework itself

## We've run up into limitations of the framework itself

Solution

Flexible (Reprogrammable)Tools

## The biggest concern

Problem #10

PRESENTED BY BLENDTEC

## Will it scale?

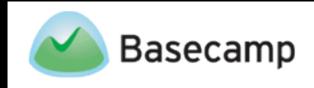

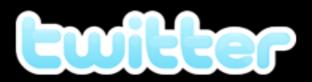

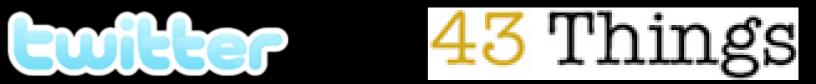

## Will it scale?

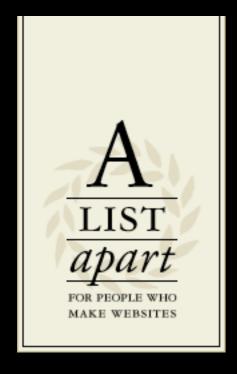

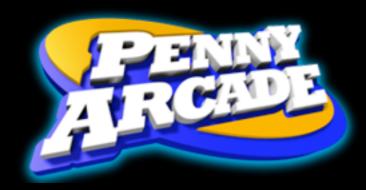

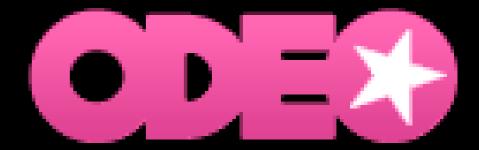

100% Hardware & Server Config

100% Hardware & Server Config

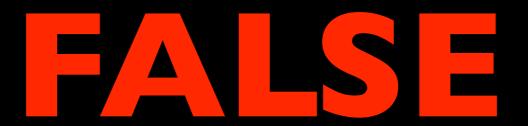

50% Hardware & Server Config50% Good Coding & Cached Data

50% Hardware & Server Config50% Good Coding & Cached Data

Rails comes with 3 caching mechanisms

## To Sum Up

Even if you're not an expert and might be a bad programmer you can still create advanced web applications

## My Email: Gregg@RailsEnvy.com

My Blog: www.RailsEnvy.com

To Learn:

Agile Web Development with Rails
by Dave Thomas & David Heinemeier Hansson

Ruby For Rails by David Black